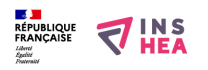

## [Utilisation de l'image en classe de sciences](https://inshea.fr/fr/content/utilisation-de-limage-en-classe-de-sciences) **[1]**

 Langue Indéfini **Date de création:** Mercredi, 9 Mars, 2016

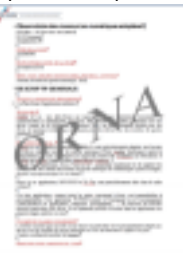

**Image de la fiche ORNA:** 

**Fichiers à rattacher:** [CM\\_Utilisation\\_de\\_l\\_image\\_en\\_classe\\_de\\_sciences.pdf](https://inshea.fr/sites/default/files/fichier-orna/CM_Utilisation_de_l_image_en_classe_de_sciences.pdf) [2]

**Activité(s) traitées par la fiche ORNA:** [Produire des documents](https://inshea.fr/fr/activit%C3%A9-de-la-fiche-orna/produire-des-documents) [3]

[Communiquer](https://inshea.fr/fr/activit%C3%A9-de-la-fiche-orna/communiquer) [4]

**Troubles traités par la fiche ORNA:** [Surdité](https://inshea.fr/fr/troubles-trait%C3%A9s-par-la-fiche-orna/surdit%C3%A9) [5]

**Type de la ressource ORNA:** [Fiche ORNA](https://inshea.fr/fr/type-rubrique-de-la-fiche-orna/fiche-orna) [6]

## **Résumé de la fiche ORNA:**

L'utilisation de l'image en classe de sciences répond aux besoins spécifiques des élèves sourds et malentendants...

[Télécharger la fiche](https://www.inshea.fr/sites/default/files/fichier-orna/CM_Utilisation_de_l_image_en_classe_de_sciences.pdf) [7]

## **Classification Ressources:** [Ressources avec Navigation](https://inshea.fr/fr/classification-ressources/ressources-avec-navigation) [8]

**Niveau:** [Maternelle](https://inshea.fr/fr/niveau-scolaire-des-fiches-orna/maternelle) [9] [Élémentaire](https://inshea.fr/fr/niveau-scolaire-des-fiches-orna/%C3%A9l%C3%A9mentaire) [10] [Collège](https://inshea.fr/fr/niveau-scolaire-des-fiches-orna/coll%C3%A8ge) [11] [Lycée](https://inshea.fr/fr/niveau-scolaire-des-fiches-orna/lyc%C3%A9e) [12] [Enseignement Supérieur](https://inshea.fr/fr/niveau-scolaire-des-fiches-orna/enseignement-sup%C3%A9rieur) [13] **Date de fin de nouveauté:** Mercredi, 9 Mars, 2016

## **Liens**

[1] https://inshea.fr/fr/content/utilisation-de-limage-en-classe-de-sciences

[2] https://inshea.fr/sites/default/files/fichier-

orna/CM\_Utilisation\_de\_l\_image\_en\_classe\_de\_sciences.pdf

[3] https://inshea.fr/fr/activit%C3%A9-de-la-fiche-orna/produire-des-documents

[4] https://inshea.fr/fr/activit%C3%A9-de-la-fiche-orna/communiquer

[5] https://inshea.fr/fr/troubles-trait%C3%A9s-par-la-fiche-orna/surdit%C3%A9

[6] https://inshea.fr/fr/type-rubrique-de-la-fiche-orna/fiche-orna

[7] https://www.inshea.fr/sites/default/files/fichier-

orna/CM\_Utilisation\_de\_l\_image\_en\_classe\_de\_sciences.pdf

[8] https://inshea.fr/fr/classification-ressources/ressources-avec-navigation

[9] https://inshea.fr/fr/niveau-scolaire-des-fiches-orna/maternelle

[10] https://inshea.fr/fr/niveau-scolaire-des-fiches-orna/%C3%A9l%C3%A9mentaire

[11] https://inshea.fr/fr/niveau-scolaire-des-fiches-orna/coll%C3%A8ge

[12] https://inshea.fr/fr/niveau-scolaire-des-fiches-orna/lyc%C3%A9e

[13] https://inshea.fr/fr/niveau-scolaire-des-fiches-orna/enseignement-sup%C3%A9rieur